## поиск поставщиков.

От правильности действий в данном случае зависит удовлетворенность будущих покупателей и рентабельность бизнеса в целом. Как искать надежного партнера, у которого можно закупать продукцию и какие есть варианты, рассказываем в статье.

Как выбрать надежного поставщика

При выборе партнера стоит ориентироваться на такие критерии:

Возможность реализовывать продукцию конкретного производителя на выбранной для работы площадке – Ozon, Wildberries, «Яндекс.Маркет», «СберМегаМаркет».

Стоимость товара. Убедитесь, что оптовый ценник, который предлагает поставщик, позволит установить конкурентную розничную цену на маркетплейсе. Чтобы оценить потенциальную прибыль, нужно произвести предварительные расчеты юнит-экономики. При этом учитывается не только стоимость закупки, но и все дополнительные расходы: комиссия площадки, логистика, упаковка, маркировка, налоги.

Минимальный объем закупки. Он может измеряться в единицах товара или в общей сумме заказа.

Политика возврата. Дает ли поставщик возможность вернуть бракованный или дефектный товар, компенсирует ли его стоимость и расходы на доставку, если да – то в какие сроки. Желательно, чтобы политика относительно обмена/возврата в случае получения брака была прозрачной и понятной.

Доступные способы оплаты. Уточняйте все условия и выбирайте наиболее комфортные для вас – работу по предоплате или рассрочку, наложенный платеж, оплату при получении.

Кроме того, поставщик должен регулярно предоставлять актуальную информацию об ассортименте за счет эффективной системы трекинга товаров.

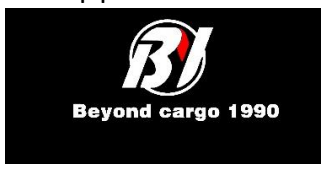

+7 (925) 493-90-35 [http://beyondcargo.ru](http://beyondcargo.ru/) +7 (962) 653-64-08